# Game development with

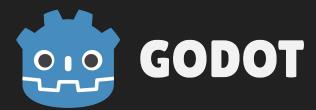

#### About me

- FH Hagenberg
  - Medientechnik und -design (BSc)
  - Interactive Media (MSc)
- Software developer
  - Qnipp
  - o ETM

#### Games

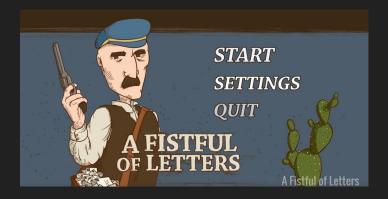

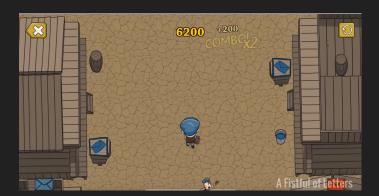

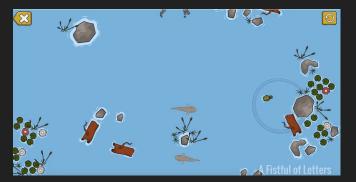

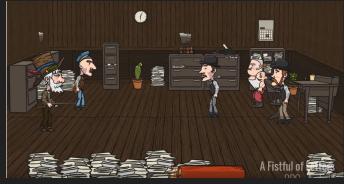

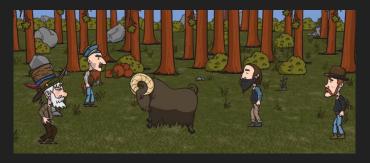

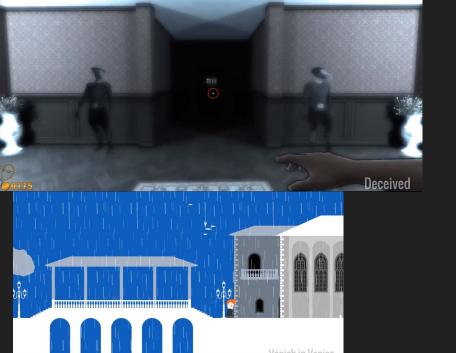

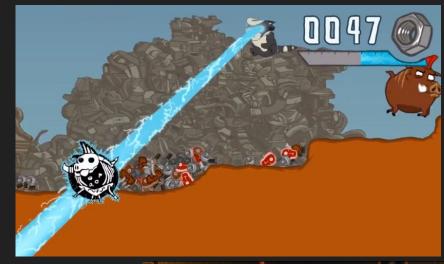

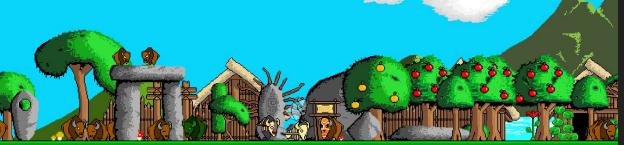

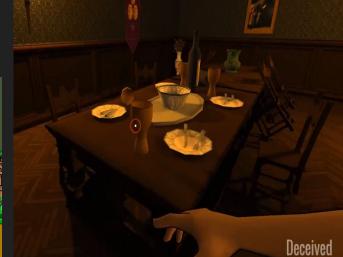

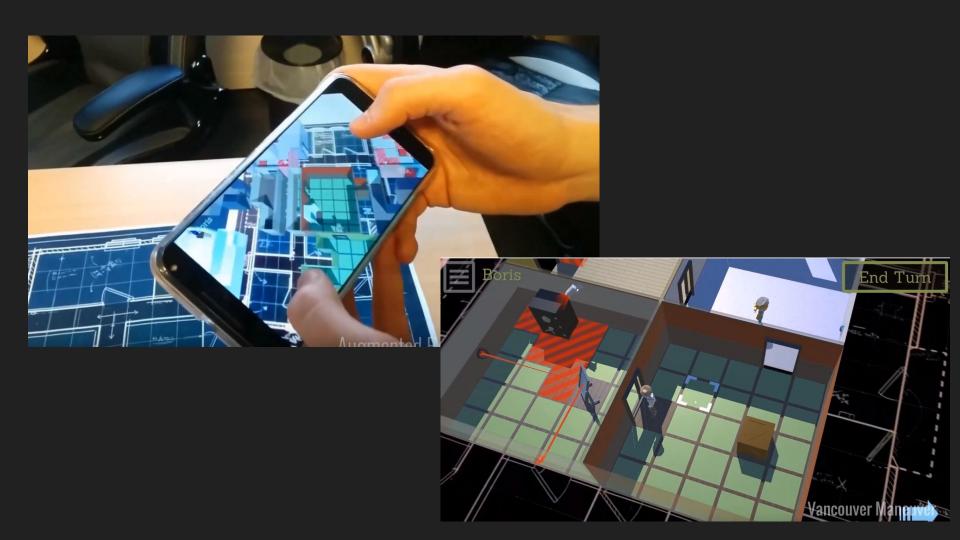

#### Godot - Overview

 Watch →
 1,223
 ★ Unstar
 21,784
 ೪ Fork
 4,254

- https://godotengine.org/
- Open sourced in February 2014
  - o <a href="https://github.com/godotengine/godot">https://github.com/godotengine/godot</a>
- MIT license
- Biggest FOSS game engine

#### Features

- Dedicated 2D / 3D workspace
- Integrated code editor
- 2D / 3D animation support
- Physics engine
- Signals / Events
- Audio
- Singletons

## Core Principles

- Editor should run on every platform
- Low resource usage
- Easy to compile
  - Strip unwanted features
- Teamwork
  - Scene instancing
  - Version control friendly
- Node structure
- Readability of GDScript

## Example: Editor workflow

- Basic nodes
  - Node instancing
    - Multiple player nodes
- Inspector
  - Change properties of instances

## Programming languages

- GDScript
- Visual scripting
- Shader language (based on GLSL)
- C/C++
- Other bindings
  - GDNative
  - C# (official)
  - Python (unofficial)

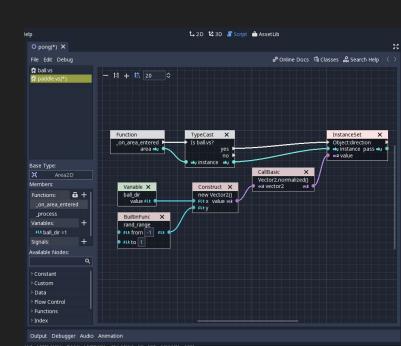

## **GDScript**

- Script editor inside Godot
- Python-like syntax
- Integrated documentation
- Built-in profiler and debugger
- Signals / Events
- Coroutines
- Extend the editor

## **Example: Scripting**

- Input processing
- Scene instancing
  - Bullets

## Physics engine

- 2D → custom made
- 3D → Bullet engine
- Physics loop independent of game loop
- Callbacks

## Example: Physics engine

- Movement
- Collision detection → Signals
- Damage for the player

#### Animation

- Every property can be animated
- Keys
  - Interpolation

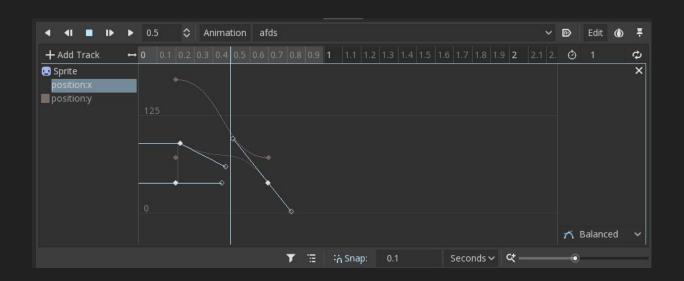

# **Example: Animation**

Player damage

#### User interface

- Editor is made using Godot
- Event-based updates possible
- Anchor System

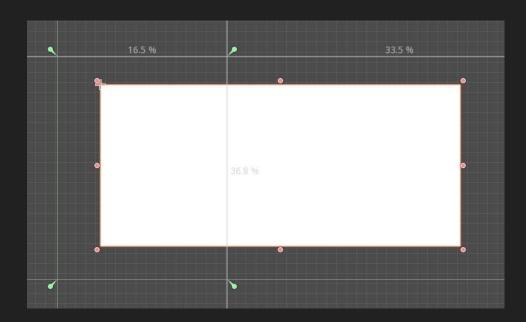

#### AutoLoads

- Singleton
- Access globally from GDScript

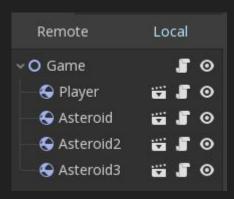

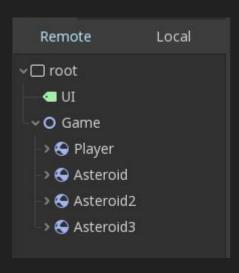

# Example: Scoreboard

- UI
- AutoLoads

# Deploy

- Supported platforms Deploy
  - Linux
  - Mac
  - Windows
  - o iOS
  - Android
  - o Web

## Advanced topics

- 3D
  - Animation trees
  - Lighting
  - Textures / Shaders
- Build editor from source
  - Strip unnecessary features
- Debugger / Profiler
- Servers
  - VisualServer
  - PhysicsServer
  - SceneTree / Mainloop
- Run scripts from the command line
- Network

## Network

- HTTP
- WebSockets
- HL-API

#### Drawbacks

- 3D
  - Occlusion culling
- Console support

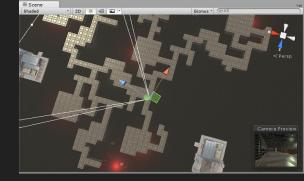

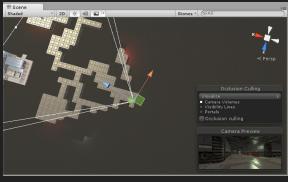

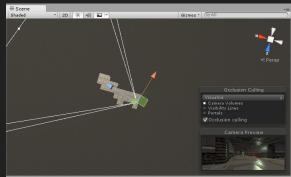

#### **Future**

- State of the art 3D rendering engine
  - Vulkan
- GDScript language updates
- Cooperation with Blender

#### Contact

christian.winter1990@gmail.com

- GameDev Meetup @ PanLab
  - Monthly
  - Next meetup: May 15<sup>th</sup>
  - Feiersteigweg 1, Eisenstadt
  - o <u>panlab.at</u>

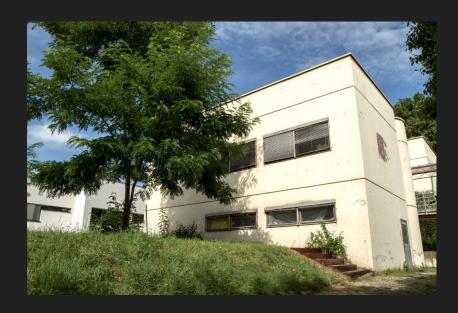